## **Stratégia rýchlej akcelerácie**

V určitých situáciách ako napr. predchádzanie sa musí šofér sústrediť na bleskové zrýchlenie. To závisí od sily motora, ale takisto je možné veľa ovplyvniť spôsobom, ako radíme rýchlosti.

 Trochu zjednodušený náčrt fyzikálnej situácie: Zrýchlenie *z* vozidla s hmotnosťou *m* spôsobuje SILA (*m\*z*) na kolesách. Sile na bode styku pneumatiky s cestou zodpovedá moment sily "v osi" kolies. Ten sa na kolesá prenáša cez rôzne prevody z motora. Pre zrýchlenie vozidla je preto rozhodujúci tzv. krútiaci moment motora a zaradený stupeň. Čím väčší krútiaci moment motora a čím menší prevodový stupeň, tým vyššia sila na kolesách.

 Uvažujme o benzínovom motore, ktorý je schopný sa točiť otáčkami od 1000 (pri nižších to je už skoro voľnobeh) do 6500 (tu zasahuje obmedzovač). Jeho krútiaci moment M (N.m) v závislosti od otáčok ot (počítané v tisíckach) je daný rovnicou:<sup>1</sup>

 $M = -10/3 *ot^4 + 446/9 *ot^3 - 4721/18 *ot^2 + 3491/6 *ot - 313$ 

Matlabu to vysvetlíme trochu stručnejšie. Zadáme len koeficienty polynómu:

 $a = [-10/3, 446/9, -4721/18, 3491/6, -313]$ 

Hodnoty polynómu pre nejaké x potom získame príkazom polyval(a, x). Do tabuľky si napíšeme hodnoty krútiaceho momentu pri otáčkach 1000, 1500, …, 6500:

 $\gg$  ot=1:0.5:6.5; M=polyval(a,ot); [ot;M]

 $ans =$ 

1

1.0000 1.5000 2.0000 2.5000 3.0000 3.5000 4.0000 4.5000 5.0000 5.5000 6.0000 6.5000 52.7778 120.0000 144.6667 146.4444 140.0000 135.0000 136.1111 143.0000 150.3333 147.7778 120.0000 46.6667

Nakreslíme si priebeh krútiaceho momentu v rozsahu povolených otáčok (rátané v tisíckach). Matlab kreslí tak, že spája rovnými čiarami body dané súradnicami x,y. Aby graf nebol kostrbatý, musíme otáčky motora krokovať jemnejšie.

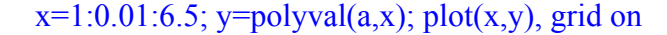

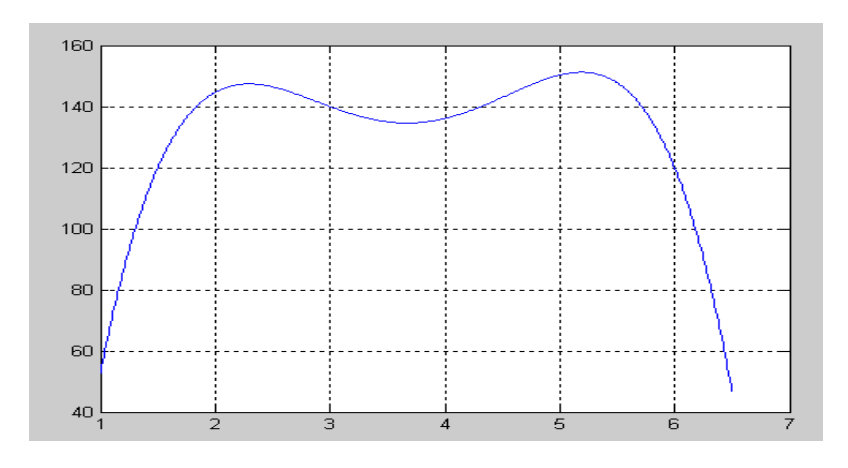

<sup>&</sup>lt;sup>1</sup> Táto rovnica nemá fyzikálny základ, ide len o jednoduchú aproximáciu zopár nameraných hodnôt polynómom.

Aký moment sa prenesie na kolesá, závisí od sprevodovania. Konkrétne čísla výrobca neuvádza, ale nám stačí to, čo vieme zistiť experimentálne. Odmeriame (alebo vymyslíme) si rýchlosť vozidla pri otáčkach 3000 na jednotlivých stupňoch:

$$
\frac{1.}{15} \quad \frac{2.}{35} \quad \frac{3.}{55} \quad \frac{4.}{80} \quad \frac{5.}{105}
$$

Prevod pri stupni 1. budeme chápať ako etalón a budeme ho brať ako 1. Relatívne k nemu bude stupeň 2. mať hodnotu 15/35, stupeň 3. 55/15 atď. To Matlab vyráta na jeden príkaz. Pozor na bodku pri delení!

$$
s = [15\ 35\ 55\ 80\ 105]; \quad S = 15./s
$$

$$
S = 1.0000 \quad 0.4286 \quad 0.2727 \quad 0.1875 \quad 0.1429
$$

Na kolesá sa teda napr. pri 3. stupni (pri rovnakých otáčkach) prenáša len 0,2727 toho momentu, ktorý by tam šiel pri jednotke. Moment prenášaný na kolesá pri zaradenom i-tom stupi teda môžeme vyjadriť ako k\*M\*S(i), kde k je prevodová konštanta. Označme moment na kolesách delený konštantou k písmenom m. Potom m=M\*S(i), čo v závislosti od otáčok motora vyjadríme

$$
m = \text{polyval}(a, \text{ot}) * S(i)
$$

 Rýchlosť vozidla pri určitých otáčkach (v tisíckach) a prevodovom stupni *i* môžeme vyjadriť na základe našich meraní ako

$$
v = (ot/3)^*s(i)
$$

Teraz to vysvetlíme Matlabu, pričom budeme chcieť, aby nám nakreslil graf závislosti momentu m od rýchlosti pre všetky prevodové stupne (do jedného obrázku):

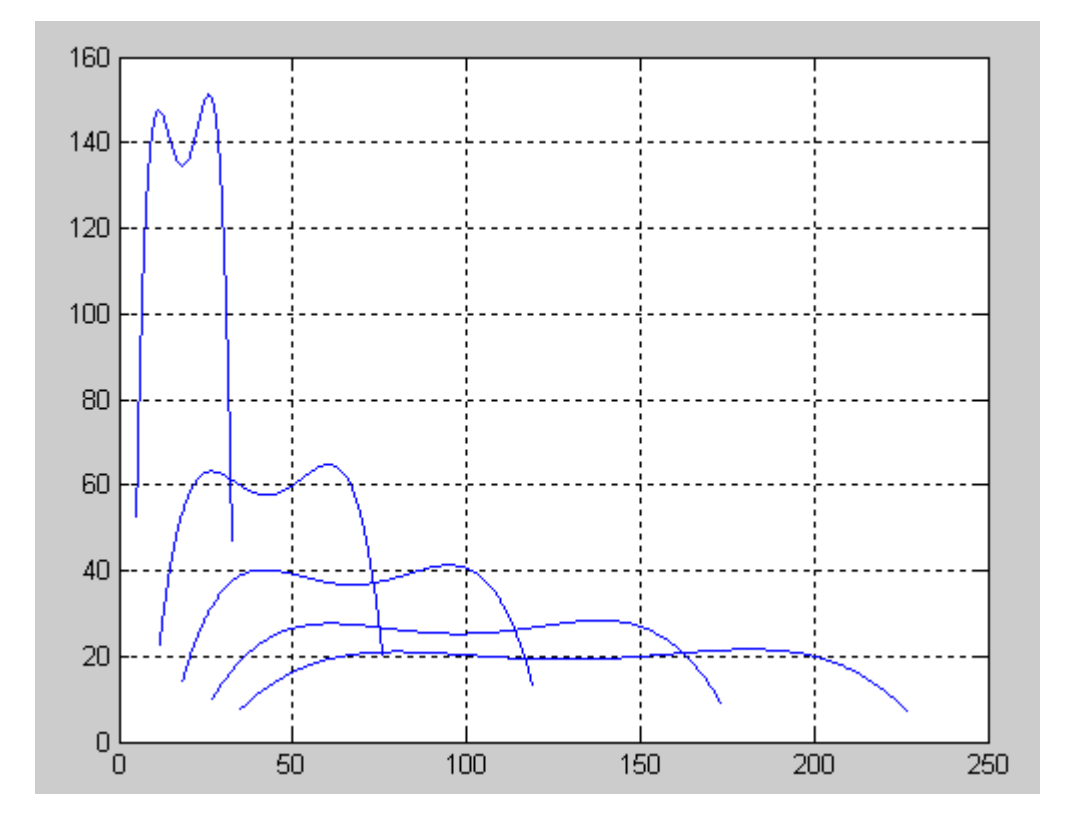

Z obrázku môžeme vidieť stratégiu optimálneho zrýchlenia (kvôli odčítaniu presnejších hodnôt si zväčšíme príslušnú časť obrázku). Preraďovať treba nasledovne:

1.  $\rightarrow$  2. pri 32 km/h 2.  $\rightarrow$  3. pri 73 km/h 3.  $\rightarrow$  4. pri 114 km/h 4.  $\rightarrow$  5. pri 162 km/h

Ak to prevedieme do reči otáčok motora, daným rýchlostiam zodpovedajú hodnoty

 $\gg$  w=[32 73 114 162]; O=3\*w./s(1:4)  $Q = 6.4000 \quad 6.2571 \quad 6.2182 \quad 6.0750$ 

Predbiehanie je dosť zložitý manéver, takže nie je čas na sledovanie malých čísel. Výsledok teda zhrnieme trochu zjednodušene – pri akútnej potrebe rýchlej akcelerácie treba jednoducho "točiť", na každom stupni vydržať až po cca. 6200 a potom radiť vyššie.

## **Úloha:**

Riešte kompletne tú istú úlohu pre turbodieselový motor, ktorého krútiaci moment v závislosti od otáčok (v tisíckach) určuje polynóm s koeficientami a= [-2 38 -239.5 580.5 -230]. Rozsah otáčok je od 1000 do 4200. Experimentálne sme zistili, že pri otáčkach 2000 na jednotlivých stupňoch dosahujeme tieto rýchlosti:

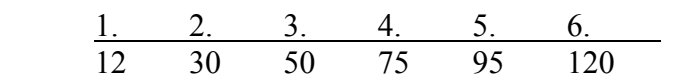